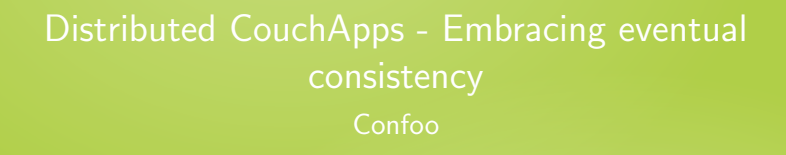

Kore Nordmann

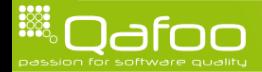

#### About me

- $\triangleright$  Kore Nordmann (<kore@php.net>, <kore@apache.org>, <kore@qafoo.com>)
	- **F** Twitter: @koredn
- $\triangleright$  More than 10 years of professional PHP
- $\triangleright$  Open source enthusiast
- $\triangleright$  Contributing to various FLOSS projects
- $\blacktriangleright$  Founder of Qafoo GmbH
	- $\triangleright$  Provides training & consulting on PHP software quality tools & processes

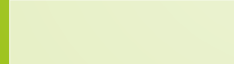

contact@qafoo.com

### **Outline**

#### **[Overview](#page-2-0)**

[CouchDB](#page-18-0)

[Rewrites & VHosts](#page-57-0)

[Replication & Eventual Consistency](#page-75-0)

[Conclusion](#page-105-0)

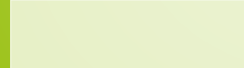

<span id="page-2-0"></span>

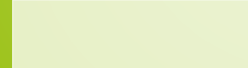

#### $\blacktriangleright$  Structure

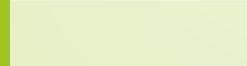

- $\blacktriangleright$  Structure
- $\blacktriangleright$  Consistency

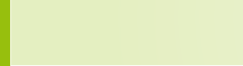

- $\blacktriangleright$  Structure
- Consistency
- $\triangleright$  API

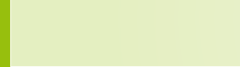

- $\blacktriangleright$  Structure
- Consistency
- $\triangleright$  API
- $\blacktriangleright$  Applications

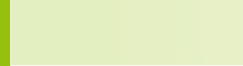

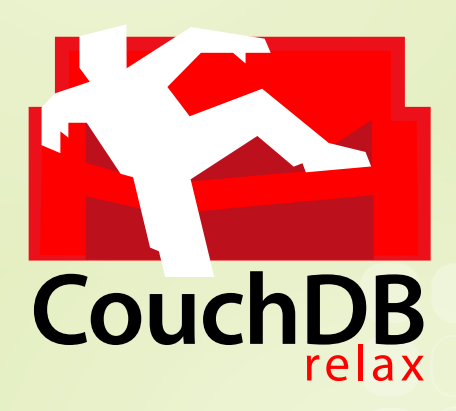

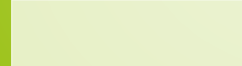

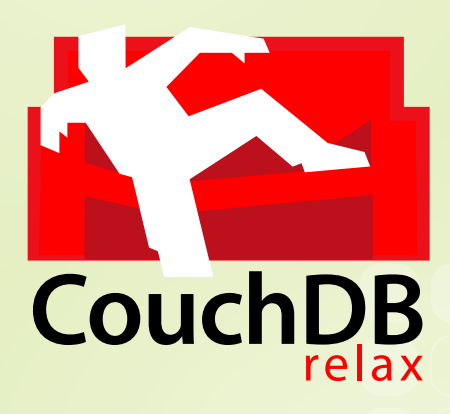

 $\blacktriangleright$  Apache top-level project

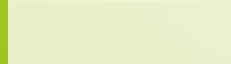

 $\blacktriangleright$  Erlang/OTP virtual machine, developed by Ericsson

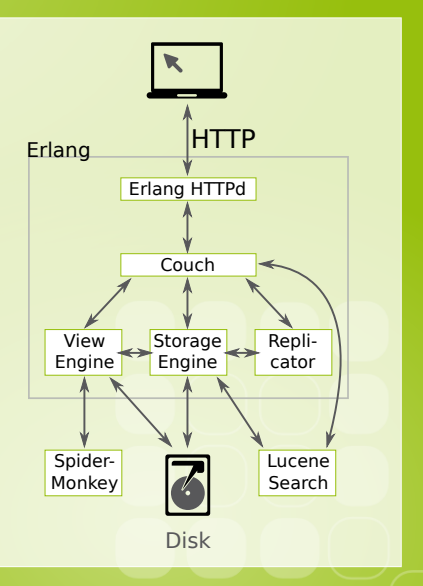

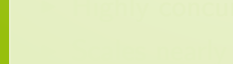

- $\blacktriangleright$  Erlang/OTP virtual machine, developed by Ericsson
- $\blacktriangleright$  Highly concurrent

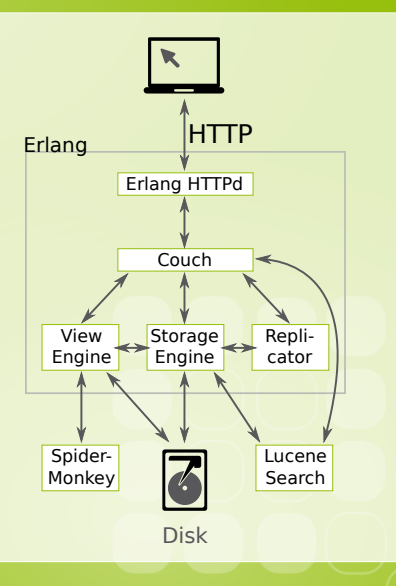

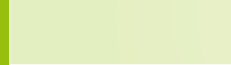

- $\blacktriangleright$  Erlang/OTP virtual machine, developed by Ericsson
- Highly concurrent
- $\triangleright$  Scales nearly linearly with the amount of CPUs

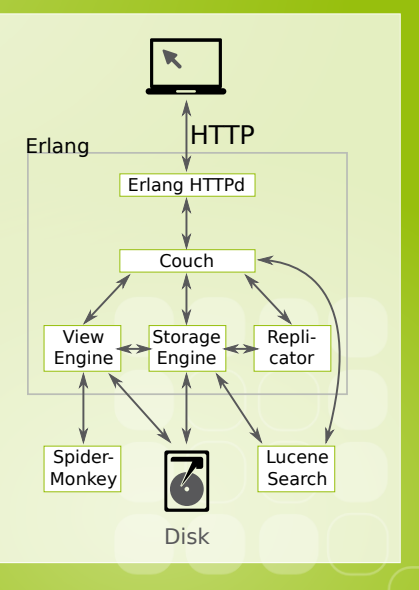

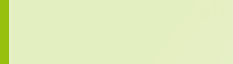

- $\blacktriangleright$  Erlang/OTP virtual machine, developed by Ericsson
- Highly concurrent
- $\triangleright$  Scales nearly linearly with the amount of CPUs
- $\blacktriangleright$  High reliability (nine nines)

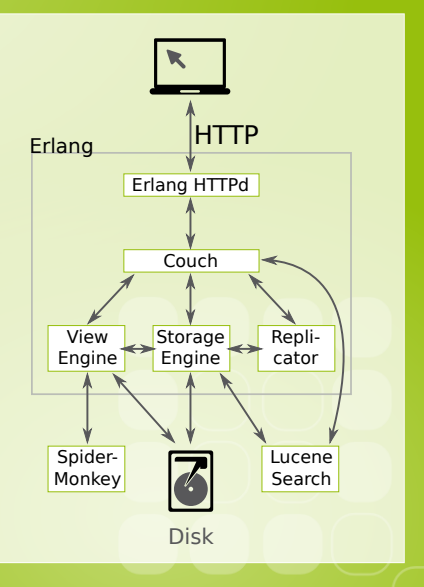

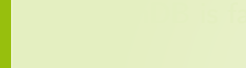

contact@gafoo.com

- $\triangleright$  Erlang/OTP virtual machine, developed by Ericsson
- Highly concurrent
- $\triangleright$  Scales nearly linearly with the amount of CPUs
- $\blacktriangleright$  High reliability (nine nines)
- $\triangleright$  CouchDB is fast (enough)

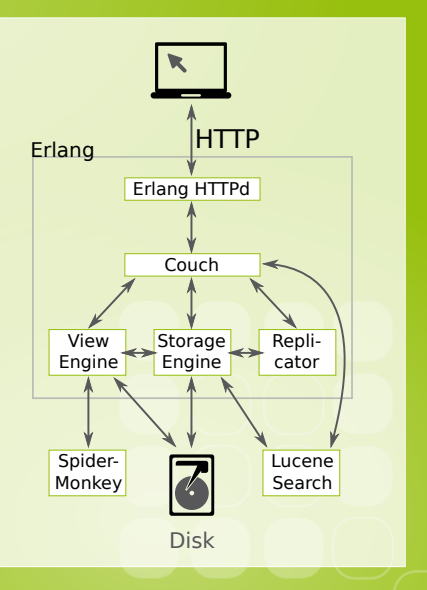

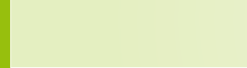

contact@gafoo.com

## Install now!

- $\blacktriangleright$  Availbale for:
	- $\blacktriangleright$  Linux, MacOS

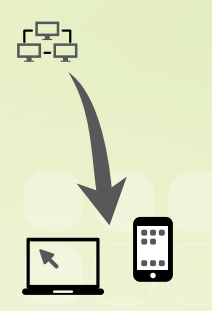

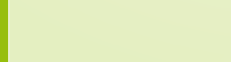

## Install now!

- $\blacktriangleright$  Availbale for:
	- $\blacktriangleright$  Linux, MacOS
	- $\triangleright$  Windows

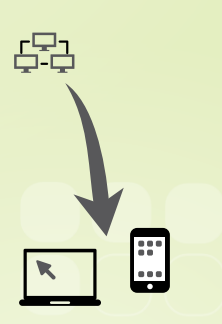

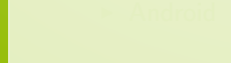

## Install now!

- $\blacktriangleright$  Availbale for:
	- $\blacktriangleright$  Linux, MacOS
	- $\triangleright$  Windows
	- $\blacktriangleright$  Android

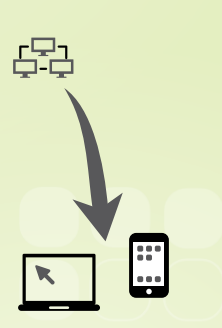

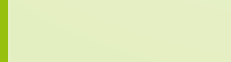

### **Outline**

#### [Overview](#page-2-0)

[CouchDB](#page-18-0)

[Rewrites & VHosts](#page-57-0)

[Replication & Eventual Consistency](#page-75-0)

[Conclusion](#page-105-0)

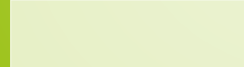

<span id="page-18-0"></span>

## CouchDB speaks HTTP

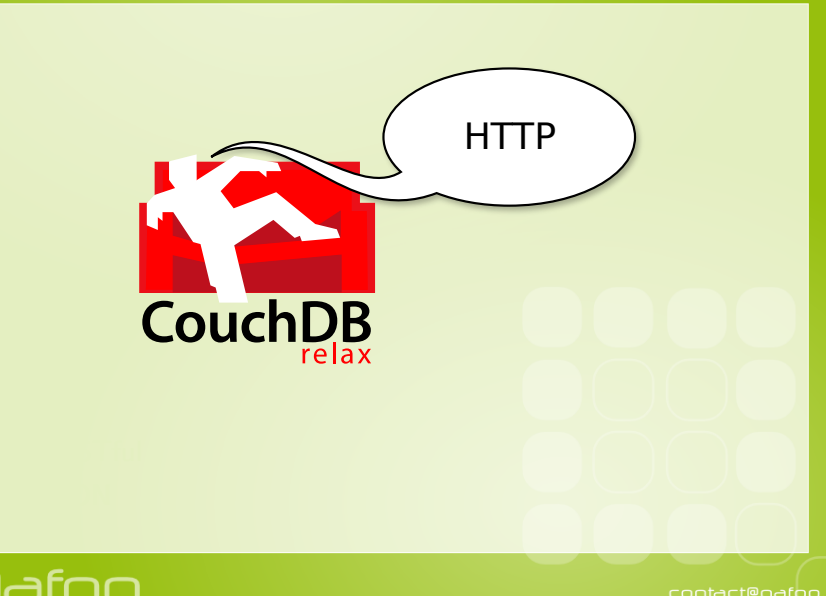

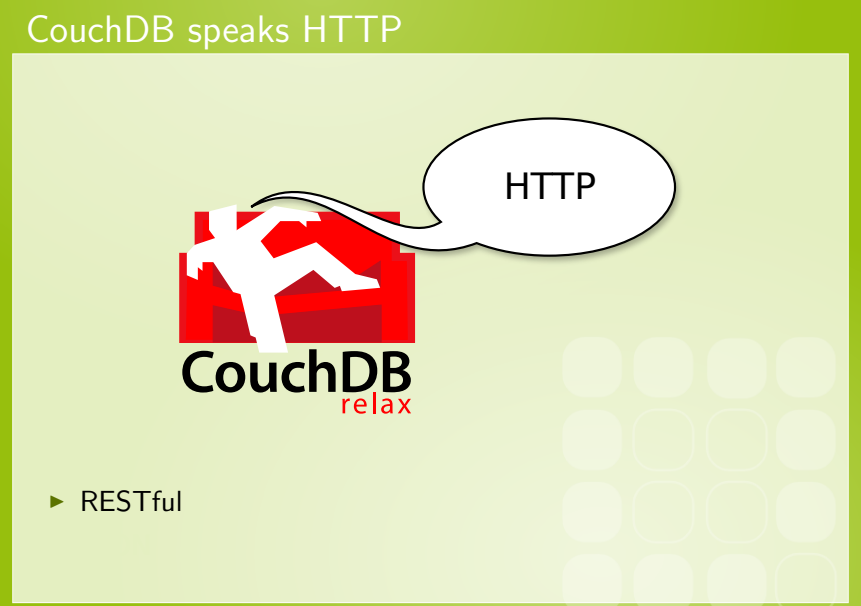

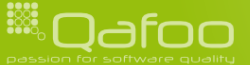

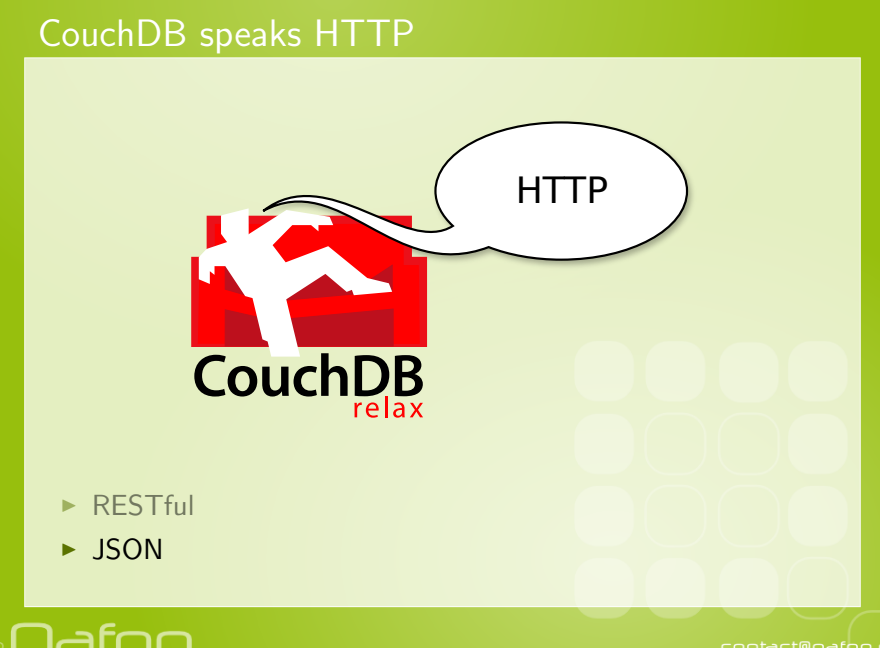

#### Create a database

\$ curl −i −X PUT http://localhost:5984/confoo HTTP/ 1.1 201 Created Server: CouchDB/1.0.1 (Erlang OTP/R13B)  $Location: http://localhost:5984/confoo$ Content-Type: text/plain; charset=utf-8 Content-Length: 12

 ${^"$ ok" : true}

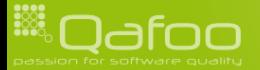

#### Create a database

\$ curl −i −X PUT http://localhost:5984/confoo  $HTTP/1.1$  201 Created Server: CouchDB/1.0.1 (Erlang OTP/R13B)  $Location: http://localhost:5984/confoo$ Content-Type: text/plain; charset=utf-8 Content-Length: 12

 ${^"$ ok" : true}

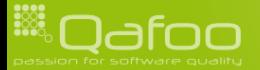

#### Create a database

```
$ curl −i −X PUT http://localhost:5984/confoo
HTTP/1.1 201 Created
Server: CouchDB/1.0.1 (Erlang OTP/R13B)
Location: http://localhost:5984/confooContent-Type: text/plain; charset=utf-8
Content-Length: 12
```
 ${^"$ ok" : true}

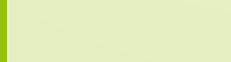

" reason" : "The database could unot ube created , uthe wfile walready wexists ."<br>}

#### Re-Create a database

HTTP/1.1 412 Precondition Failed Server: CouchDB/1.0.1 (Erlang OTP/R13B) Content-Type: text/plain; charset=utf-8

 $\int$  " error"  $\qquad$  " file\_exists",

Content-Length: 95

```
1 $ curl -i -X PUT http://localhost:5984/confoo
9 }
```
#### Re-Create a database

```
9 }
```
1 \$ curl -i -X PUT http://localhost:5984/confoo HTTP/ 1.1 412 Precondition Failed Server: CouchDB/1.0.1 (Erlang OTP/R13B) Content-Type: text/plain; charset=utf-8 Content-Length: 95

 $\int$  " error"  $\qquad$  " file\_exists", " reason" : "The database could unot ube created , uthe wfile walready wexists ."<br>}

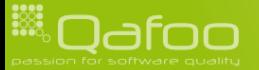

" reason" : "The database could inot the irreated, the file raiready rexists."

#### Re-Create a database

HTTP/1.1 412 Precondition Failed Server: CouchDB/1.0.1 (Erlang OTP/R13B) Content-Type: text/plain; charset=utf-8

 $\{$  " error" " file\_exists",

Content-Length: 95

```
1 $ curl -i -X PUT http://localhost:5984/confoo
```
#### Get a database

```
1 $ curl -i -X GET http://localhost:5984/confoo
      HTTP/1.1 200 OK
       Server: CouchDB/1.0.1 (Erlang OTP/R13B)
       Content-Type: text/plain; charset=utf-8
       Content-Length: 211
       \{ "db_name" : "  confoo",
            \begin{array}{ccc} \texttt{doc\_count"} & \texttt{0}, \\ \texttt{doc\_del\_count"} & \texttt{0}. \end{array}\begin{array}{ccc} \texttt{doc\_del\_count"} : & 0, \\ \texttt{update\_seq"} : & 0. \end{array}10 " update_seq":<br>
11 " purge_seq":<br>
12 " compact_runn<br>
13 " disk_size":
           purge_seq" 0,<br>compact_running" false.
            compact_running" fals<br>disk_size" : 79.
13 " d i s k s i z e " : 7 9 ,
14 " instance_start_time" :<br>15 " disk_format_version" :
15 " disk format version": 5,<br>16 " committed update seq": 0
            committed_update_seq": 0
```
Nafoo

### Delete a database

\$ curl −i −X DELETE http://localhost:5984/confoo HTTP/1.1 200 OK Server: CouchDB/1.0.1 (Erlang OTP/R13B) Content-Type: text/plain; charset=utf-8 Content-Length: 12

 ${'' \ ok" : true}$ 

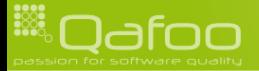

### Delete a database

\$ curl −i −X DELETE http://localhost:5984/confoo  $HTTP/1.1$  200 OK Server: CouchDB/1.0.1 (Erlang OTP/R13B) Content-Type: text/plain; charset=utf-8 Content-Length: 12

 ${'' \ ok" : true}$ 

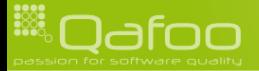

### Get a non-existing database

\$ curl −i −X GET http://localhost:5984/confoo HTTP/1.1 404 Object Not Found Server: CouchDB/1.0.1 (Erlang OTP/R13B) Content-Type: text/plain; charset=utf-8 Content-Length: 44

{" error" " not\_found" ," reason" " no\_db\_file"}

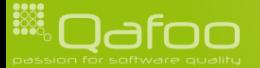

## **Outline**

#### [CouchDB](#page-18-0) **[Documents](#page-32-0)**

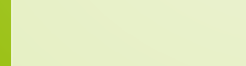

<span id="page-32-0"></span>

### **Structure**

#### $\blacktriangleright$  Example wiki document

```
\begin{array}{ll} \text{1} & \left\{ \begin{array}{l} \text{"title"}: & \text{"Confoo\_2011"} \, , \\ \text{"text"}: & \text{"Welcome\_to\_Ce} \\ \text{"cated"}: & \text{"user-bar"} \, , \\ \text{"edited"}: & \text{2935678239}, \\ \text{5} & \text{"revisions"}: \end{array} \right. \\ \text{6} & \left\{ \begin{array}{l} \text{"title"}: & \text{"PPHPIW\_\_2010"} \, , \\ \text{"title"}: & \text{"Velcome\_to} \\ \text{"createst"}: & \text{"use--foo"} \, , \\ \text{"edited"}t ext" "Welcome_to_Confoo . . . "<br>creator" "user-bar"
                       " c r e a t o r " : " u s e r−b a r " ,<br>" e d i t e d " : 2935678239 .
                                                                        2 9 3 5 6 7 8 2 3 9 .
                       " revisions": [<br>{ " title":
                                                                        " PHPUK_2010",
                                          text" " Welcome_to_Confoo ..."
                                          c reator" : " user-foo"
                                      " edited": 2935678183,
\begin{array}{c} 10 \ 11 \ 12 \ 13 \ 14 \end{array} , \begin{array}{c} 1 \ 1 \end{array}
```
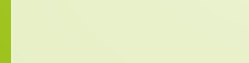

### **Structure**

#### $\blacktriangleright$  Example wiki document

```
{ " title " : " Confoo _ 2011"<br>" text" : " Welcome_to _ Co
              " text" : " " Welcome \text{\texttt{color}} ..." , " \text{\texttt{center}} " \text{\texttt{user}bar} " \text{\texttt{user}bar} "
             " c r e a t o r " : " u s e r−b a r " ,<br>" e d i t e d " : 2935678239 .
                                            2 9 3 5 6 7 8 2 3 9 ,
              " revisions" : \begin{bmatrix} \end{bmatrix}" PHPUK_2010",
                         text" " Welcome_to_Confoo ..."
                         c reator" : " user-foo"
                       " edited": 2935678183,
\begin{array}{c} 10 \ 11 \ 12 \ 13 \ 14 \end{array} , \begin{array}{c} 1 \ 1 \end{array}
```
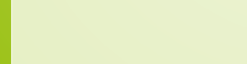

### **Structure**

#### $\blacktriangleright$  Example wiki document

```
\begin{array}{ll} \texttt{1} & \{\ \begin{array}{l} \texttt{"title}\ \texttt{''}: & \texttt{''Confoo\_2011"}\ \texttt{''text}:\ \end{array} \\\\ \texttt{2} & \texttt{``text''}:\ \begin{array}{l} \texttt{''Welcome\_to\_Cc} \\\ \texttt{''eated"}: & \texttt{''user-bar''}\ \texttt{''}:\ \end{array} \\\\ \texttt{5} & \begin{array}{l} \texttt{''eational}\ \texttt{''}: & \texttt{''PPHPUK\_2010"}\ \texttt{''}:\ \end{array} \\\\ \texttt{6} & \begin{array}{l} \texttt{''title}\ \texttt" text" : " " Welcome \text{\texttt{color}} ..." , " \text{\texttt{center}} " \text{\texttt{user}bar} " \text{\texttt{user}bar} "
                         " c r e a t o r " : " u s e r−b a r " ,<br>" e d i t e d " : 2935678239 .
                                                                                  2 9 3 5 6 7 8 2 3 9 .
                       " revisions" : [\{ "title" : "PHPUK\text{\_}2010",
                                          " t ext" : " Welcome_to_Confoo ..."
                                          " creator" : " user-foo",
                                         " edited" : 2935678183,
\begin{array}{c} 10 \ 11 \ 12 \ 13 \ 14 \end{array} , \begin{array}{c} \phantom{1} \phantom{1} \phantom{1} \phantom{1} \phantom{1} \phantom{1} \phantom{1} \phantom{1} \phantom{1} \end{array}
```
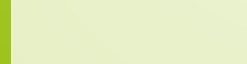
# Attachements

#### $\blacktriangleright$  Example wiki document

```
\{ " title"  " \sqrt{} Confoo\sqrt{2011}" , "\sqrt{} creator" \sqrt{} " user-bar" \sqrt{}" c r e a t o r " : " u s e r−b a r "<br>" t e x t " = " < h 1>Welcom
                                             " <h1>Welcome_to_the_Confoo</h1>
                         \text{S} \text{S} and \text{S} \text{S} and \text{S} are \text{S} and \text{S} are \text{S} and \text{S} and \text{S} are \text{S} and \text{S} are \text{S} and \text{S} are \text{S} and \text{S} are \text{S} and \text{S} are \text{S} and 6 . . . " ,
7 " a t t a c hm e n t s " : {
8 " logo . png" {<br> " contentity9 " \text{content\_type} " \text{ 'image} \setminus \text{/png" },<br>10 " \text{ stub" :}" stub" true ,
                         " length": 42.\begin{array}{c} 12 \ 13 \ 14 \end{array} }
```
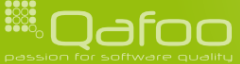

# Attachements

#### $\blacktriangleright$  Example wiki document

```
1 { " t i t l e " : "Con foo 2011 " ,
          " c r e a t o r " : " u s e r−b a r "<br>" t e x t " = " < h 1>Welcom
                               " <h1>Welcome_to_the_Confoo</h1>
                5 - i s r c = \frac{1}{2} confoo 2011 / logo . png \frac{1}{2} a lt =\frac{1}{2} Confoo \frac{1}{2} logo\frac{1}{2}6 . . . " ,
            _attachments": {
8 " logo . png" : {<br>9 " content\_ty9 " \text{ content_type" : "image \rangle / png"<br>10 " \text{ stub" :}<br>true,
                " stub" \qquad \qquad true .
                " length" : 42,\begin{array}{c} 12 \ 13 \ 14 \end{array} }
```
# Attachements

#### $\blacktriangleright$  Example wiki document

```
\{ " title"  " \sqrt{} Confoo\sqrt{2011}" , "\sqrt{} creator" \sqrt{} " user-bar" \sqrt{}2 " c r e a t o r " : " u s e r−b a r " ,
                                         " <h1>Welcome_to_the_Confoo</h1>
                           \text{S} \text{S} \text{S} \text{S} \text{S} \text{S} \text{S} \text{S} \text{S} \text{S} \text{S} \text{S} \text{S} \text{S} \text{S} \text{S} \text{S} \text{S} \text{S} \text{S} \text{S} \text{S} \text{S} \text{S} \text{S} \text{S} \text{S} \text{S6 . . . " ,
                _attachments" :
8 " logo . png": {\n9\quad \n" content\_ty9 " \text{content\_type} " \text{ 'image} \setminus \text{/png" },<br>10 " \text{ stub" :}" stub" true ,
                       " length": 42,\begin{array}{c} 12 \ 13 \ 14 \end{array} }
```
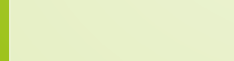

1 \$ curl −i −X PUT http://localhost:5984/confoo/test<br>2 d 'd'title":.."Hello\_world!"}'<br>3 HTTP/1.1 201 Created  $-d$  '{" title" : " Hello \_world!"} 3  $\overline{HTP/1.1 \quad 201}$  Created<br>4 Server: CouchDB/1.0.<br>5 Location: http://loc<br>6 Etag: "1-98da4da1fd7 Server: CouchDB/1.0.1 (Erlang OTP/R13B) Location: http://localhost:5984/confoo/test 6 E tag : "1−98d a 4 d a 1 f d 7 d 7 f 9 0c e b 7 5 2 5 0 1 d 5 b 2 3 2 1 " Content-Type: text / plain ; charset=utf-8 Content-Length: 67

```
\begin{array}{|c|c|c|c|}\n10 & { \begin{array}{l} \begin{array}{l} \text{''ok}': \text{ } & \text{true} \end{array},\ \text{``} \text{id}''': \text{``} \text{``} \text{test}\end{array}}\n\end{array}}11 \begin{array}{|c|c|c|c|c|}\n11 & \text{``id''} & \text{``test''}, \n12 & \text{``rev''} & \text{``1--98da} \n\end{array}" rev" : "1−98da4da1fd7d7f90ceb752501d5b2321"
```
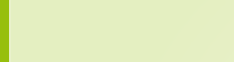

1 \$ curl −i −X PUT http://localhost:5984/confoo/test<br>2 d - 1 '{"title":.."Hello\_world!"}'<br>3 HTTP/1.1 201 Created  $-d$  '{" title " : .." Hello ..world!" }'  $HTTP/1.1 201$  Created Server: CouchDB/1.0.1 (Erlang OTP/R13B) Location: http://localhost:5984/confoo/test 6 E tag : "1−98d a 4 d a 1 f d 7 d 7 f 9 0c e b 7 5 2 5 0 1 d 5 b 2 3 2 1 " Content-Type: text / plain ; charset=utf-8 Content-Length: 67  $\begin{array}{|c|c|c|c|}\n10 & { \begin{array}{l} \begin{array}{l} \text{''ok}': \text{ } & \text{true} \end{array},\ \text{``} \text{id}''': \text{``} \text{``} \text{test}\end{array}}\n\end{array}}$ 11  $\begin{array}{|c|c|c|c|c|}\n11 & \text{``id''} & \text{``test''}, \n12 & \text{``rev''} & \text{``1--98da} \n\end{array}$ " rev" : "1−98da4da1fd7d7f90ceb752501d5b2321"

1 \$ curl −i −X PUT http://localhost:5984/confoo/test<br>2 d 'd'title":.."Hello\_world!"}'<br>3 HTTP/1.1 201 Created  $-d$  '{" title " : .." Hello \_world!" }  $HTTP/1.1 201$  Created Server: CouchDB/1.0.1 (Erlang OTP/R13B) Location: http://localhost:5984/confoo/test 6 E tag : "1−98d a 4 d a 1 f d 7 d 7 f 9 0c e b 7 5 2 5 0 1 d 5 b 2 3 2 1 " Content-Type: text / plain ; charset=utf-8 Content-Length: 67  $\begin{array}{|c|c|c|c|}\n10 & { \begin{array}{l} \begin{array}{l} \text{''ok}': \text{ } & \text{true} \end{array},\ \text{``} \text{id}''': \text{``} \text{``} \text{test}\end{array}}\n\end{array}}$ 11  $\begin{array}{|c|c|c|c|c|}\n11 & \text{``id''} & \text{``test''}, \n12 & \text{``rev''} & \text{``1--98da} \n\end{array}$ " rev" : "1−98da4da1fd7d7f90ceb752501d5b2321"

1 \$ curl −i −X PUT http://localhost:5984/confoo/test<br>2 d 'd'title":.."Hello\_world!"}'<br>3 HTTP/1.1 201 Created  $-d$  '{" title" : . " Hello . world!" }' 3  $\overline{HTP/1.1 \quad 201}$  Created<br>4 Server: CouchDB/1.0.<br>5 Location: http://loc<br>6 Etag: "1-98da4da1fd7 Server: CouchDB/1.0.1 (Erlang OTP/R13B) Location: http://localhost:5984/confoo/test 6 E tag : "1−98d a 4 d a 1 f d 7 d 7 f 9 0c e b 7 5 2 5 0 1 d 5 b 2 3 2 1 " Content-Type: text / plain ; charset=utf-8 Content-Length: 67

 $\begin{array}{|c|c|c|c|}\n 10 & \{ \begin{array}{cc} r \text{ ok} & \text{true} \,, \ \text{if } d'' \colon & \text{if } t \in \mathbb{R} \ 12 & \text{if } r \in \mathbb{R} \end{array} \end{array}$  $"$  id"  $"$  " test" , " rev" : "1−98da4da1fd7d7f90ceb752501d5b2321'

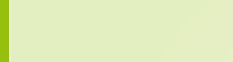

1 \$ curl −i −X PUT http://localhost:5984/confoo/test<br>2 d 'd'title":.."Hello\_world!"}'<br>3 HTTP/1.1 201 Created  $-d$  '{" title" : . " Hello . world!" }' 3  $\overline{HTP/1.1 \quad 201}$  Created<br>4 Server: CouchDB/1.0.<br>5 Location: http://loc<br>6 Etag: "1-98da4da1fd7 Server: CouchDB/1.0.1 (Erlang OTP/R13B) Location: http://localhost:5984/confoo/test 6 E tag : "1−98d a 4 d a 1 f d 7 d 7 f 9 0c e b 7 5 2 5 0 1 d 5 b 2 3 2 1 " Content-Type: text / plain ; charset=utf-8 Content-Length: 67

```
\begin{array}{|c|c|c|c|}\n 10 & { {\begin{array}{c} \hbox{``ok''}: \quad \textbf{true} \,, \\\textbf{``id''}: \quad \textbf{``test} \end{array}}}\n \end{array}}11 " i d " : " t e s t " ,
                 12 " r e v " : "1−98d a 4 d a 1 f d 7 d 7 f 9 0c e b 7 5 2 5 0 1 d 5 b 2 3 2 1 "
```
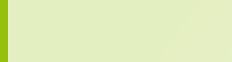

```
1 $ curl −i −X PUT 'http://localhost:5984/confoo/test/logo.png?rev=1-98
                  d a 4 d a 1 f d 7 d 7 f 9 0c e b 7 5 2 5 0 1 d 5 b 2 3 2 1 '
−−data−binary '@graphics/couchdb.png<br>
4 Content-Type:_image/png'<br>
5 Ferver: CouchDB/1.0.1 (Erlang OTP/R13B)<br>
6 Location: http://localhost:5984/confoo/test.
                    -H ' Content-Type : _image/png'
       HTTP/1.1 201 Created
        Server: CouchDB/1.0.1 (Erlang OTP/R13B)
6 Location: http://localhost:5984/confoo/test/logo.png<br>7 Etag: "2-d9053f096f374284332575ab6958658"<br>8 Content-Type: text/plain:charset=utf-8
        7 E tag : "2−d 9 0 5 3 f 0 9 6 f 3 7 4 2 8 4 3 3 2 5 7 5 a b 6 9 5 6 a 6 5 8 "
8 Content–Type: text/plain; charset=utf-8<br>9 Content–Length: 67
        Content–Length: 67
\begin{array}{c|c} 11 \\ 12 \end{array} { "ok": true,<br>\begin{array}{c} \text{true} \\ \text{right} \end{array}12 " id" " test"<br>
13 " rev" " 2-d905
            " rev" : "2-d9053f096f374284332575ab6956a658"
```
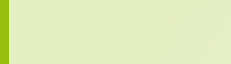

```
1 $ curl −i −X PUT 'http://localhost:5984/confoo/test/logo.png?rev=1-98
                   d a 4 d a 1 f d 7 d 7 f 9 0c e b 7 5 2 5 0 1 d 5 b 2 3 2 1 '
−−data−binary ' @graphics/couchdb.png<br>
4 −−Tontent-Type:_image/png<br>
5 −−Free:couchdb .png<br>
5 −−couchdb .png<br>
5 −−couchdb .png<br>
10.0.1 (Erlang OTP/R13B)<br>
5 −−couchdb .png<br>
10.0.1 (Erlang OTP/R13B)
                     -H ' Content-Type : _image/png'
        HTTP/1.1 201 Created
        Server: CouchDB/1.0.1 (Erlang OTP/R13B)
6 Location: http://localhost:5984/confoo/test/logo.png<br>7 Etag: "2-d9053f096f374284332575ab6958658"<br>8 Content-Type: text/plain:charset=utf-8
        7 E tag : "2−d 9 0 5 3 f 0 9 6 f 3 7 4 2 8 4 3 3 2 5 7 5 a b 6 9 5 6 a 6 5 8 "
8 Content–Type: text/plain; charset=utf-8<br>9 Content–Length: 67
        Content–Length: 67
\begin{array}{c|c} 11 \\ 12 \end{array} { "ok": true,<br>\begin{array}{c} \text{true} \\ \text{right} \end{array}12 " id" " test"<br>
13 " rev" " 2-d905
             " rev" : "2-d9053f096f374284332575ab6956a658"
```
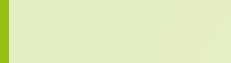

```
1 $ curl −i −X PUT 'http://localhost:5984/confoo/test/logo.png?rev=1-98
                    d a 4 d a 1 f d 7 d 7 f 9 0c e b 7 5 2 5 0 1 d 5 b 2 3 2 1 '
−−data−binary '@graphics/couchdb.png<br>
--H 'Content-Type:_image/png'<br>
5 Ferver: CouchDB/1.0.1 (Erlang OTP/R13B)<br>
6 Location: http://localhost:5984/confoo/test/
                      -H ' Content-Type : _image/png'
        HTTP/1.1 201 Created
         Server: CouchDB/1.0.1 (Erlang OTP/R13B)
6 Location: http://localhost:5984/confoo/test/logo.png<br>7 Etag: "2-d9053f096f374284332575ab6958658"<br>8 Content-Type: text/plain:charset=utf-8
         7 E tag : "2−d 9 0 5 3 f 0 9 6 f 3 7 4 2 8 4 3 3 2 5 7 5 a b 6 9 5 6 a 6 5 8 "
8 Content–Type: text/plain; charset=utf-8<br>9 Content–Length: 67
         Content–Length: 67
\begin{array}{c|cc} 11 & \{ \begin{array}{c} n \text{ ok} \end{array}} : \text{true} \ , \\ \hline 12 & \{ \begin{array}{c} n \text{ id} \end{array}} : \{ \begin{array}{c} n \text{ test} \end{array}} \end{array}12 " id" " test"<br>
13 " rev" " 2-d905
             " rev" : "2-d9053f096f374284332575ab6956a658"
```
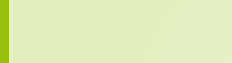

```
1 $ curl −i −X PUT 'http://localhost:5984/confoo/test/logo.png?rev=1-98
                         d a 4 d a 1 f d 7 d 7 f 9 0c e b 7 5 2 5 0 1 d 5 b 2 3 2 1 '
 −−data−binary '@graphics/couchdb.png<br>
2<br>
−−H 'Content-Type:_image/png'<br>
5<br>
Server: CouchDB/1.0.1 (Erlang OTP/R13B)<br>
6<br>
Location: http://localhost:5984/confoo/test/
                            -H ' Content-Type : _image/png'
          HTTP/1.1 201 Created
           Server: CouchDB/1.0.1 (Erlang OTP/R13B)
 6 Location: http://localhost:5984/confoo/test/logo.png<br>7 Etag: "2-d9053f096f374284332575ab6958658"<br>8 Content-Type: text/plain:charset=utf-8
           7 E tag : "2−d 9 0 5 3 f 0 9 6 f 3 7 4 2 8 4 3 3 2 5 7 5 a b 6 9 5 6 a 6 5 8 "
 8 Content–Type: text/plain; charset=utf-8<br>9 Content–Length: 67
           Content–Length: 67
\begin{array}{c|c} 11 \\ 12 \end{array} { "ok": true,<br>\begin{array}{c} \text{true} \\ \text{right} \end{array}12 \begin{array}{|c|c|c|c|c|}\n \hline\n 12 & \begin{array}{|c|c|c|}\n \hline\n 13 & \begin{array}{|c|c|c|}\n \hline\n 148 & \begin{array}{|c|c|c|}\n \hline\n 156 & \begin{array}{|c|c|c|}\n \hline\n 166 & \begin{array}{|c|c|c|}\n \hline\n 166 & \begin{array}{|c|c|c|}\n \hline\n 166 & \begin{array}{|c|c|c|}\n \hline\n 166 & \begin{array}{|c|c|c|}\n \hline\n 166 & \begin{array}{|c|c" rev" : "2-d9053f096f374284332575ab6956a658"
```
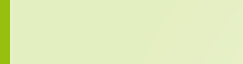

```
1 $ curl −i −X GET http://localhost:5984/confoo/test<br>2 HTTP/1.1 200 OK<br>3 Server: CouchDB/1.0.1 (Erlang OTP/R13B)
       HTTP/1.1 200 OK
 3 Server: CouchDB/1.0.1 (Erlang OTP/R13B)<br>4 Etag: "2-d9053f096f374284332575ab6956a6
        4 E tag : "2−d 9 0 5 3 f 0 9 6 f 3 7 4 2 8 4 3 3 2 5 7 5 a b 6 9 5 6 a 6 5 8 "
       Content-Type: text/plain; charset=utf-8
       Content–Length: 177
        { \n\begin{bmatrix} 1 & 0 & 0 \\ 0 & 1 & 0 \end{bmatrix}} : "test",
             9 " r e v " : "2−d 9 0 5 3 f 0 9 6 f 3 7 4 2 8 4 3 3 2 5 7 5 a b 6 9 5 6 a 6 5 8 " ,
10 " title": "Hello world!",<br>11 " _attachments": {
11 " _attachments": {<br>12 " 'ogo.png": {<br>13 " content_type
               " logo . png" :13 " content_type": "image/png",<br>14 " revpos" 2,
14 " revpos": 2,<br>15 " length": 10785,
15 " length" : 1078<br>16 " stub" true
                  " stub" :
\begin{array}{c} 17 \ 18 \ 19 \ 3 \end{array}
```
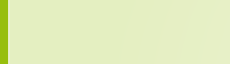

```
1 $ curl −i −X GET http://localhost:5984/confoo/test<br>2 HTTP/1.1 200 OK<br>3 Server: CouchDB/1.0.1 (Erlang OTP/R13B)
       HTTP/1.1 200 OK
       Server: CouchDB/1.0.1 (Erlang OTP/R13B)
       4 E tag : "2−d 9 0 5 3 f 0 9 6 f 3 7 4 2 8 4 3 3 2 5 7 5 a b 6 9 5 6 a 6 5 8 "
       Content-Type: text/plain; charset=utf-8
       Content–Length: 177
       { \n\begin{bmatrix} 1 & 0 & 0 \\ 0 & 1 & 0 \end{bmatrix}} : "test",
             9 " r e v " : "2−d 9 0 5 3 f 0 9 6 f 3 7 4 2 8 4 3 3 2 5 7 5 a b 6 9 5 6 a 6 5 8 " ,
10 mittle": "Hello_world!"<br>
11 mittachments": {<br>
12 mogo.png": {<br>
13 montent.type": "ima
            _1 attachments" : {
              " logo . png" :13 " content_type": "image/png",<br>14 " revpos" 2,
14 " revpos": 2,<br>15 " length": 10785,
15 " length" : 1078<br>16 " stub" true
                 " stub" :
\begin{array}{c} 17 \ 18 \ 19 \ 3 \end{array}
```
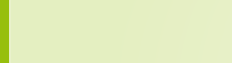

```
1 $ curl −i −X GET http://localhost:5984/confoo/test<br>2 HTTP/1.1 200 OK<br>3 Server: CouchDB/1.0.1 (Erlang OTP/R13B)
       HTTP/1.1 200 OK
 3 Server: CouchDB/1.0.1 (Erlang OTP/R13B)<br>4 Etag: "2-d9053f096f374284332575ab6956a6
        4 E tag : "2−d 9 0 5 3 f 0 9 6 f 3 7 4 2 8 4 3 3 2 5 7 5 a b 6 9 5 6 a 6 5 8 "
        Content-Type: text/plain; charset=utf-8
        Content–Length: 177
        { \n\begin{bmatrix} 1 & 0 & 0 \\ 0 & 1 & 0 \end{bmatrix}} : "test",
              9 " r e v " : "2−d 9 0 5 3 f 0 9 6 f 3 7 4 2 8 4 3 3 2 5 7 5 a b 6 9 5 6 a 6 5 8 " ,
10 " title" : " Hello _world!"<br>
11 " _attachments" : {<br>
12 " logo .png" : {<br>
13 " content_type" : "ima
             _1 attachments" : {
               " logo . png" : {13 " content_type": "image/png",<br>14 " revpos" 2,
14 " revpos": 2,<br>15 " length": 10785,
15 " length" : 1078<br>16 " stub" true
                   " stub" :
\begin{array}{c} 17 \ 18 \ 19 \ 3 \end{array}
```
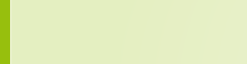

```
1 $ curl −i −X GET http://localhost:5984/confoo/test<br>2 HTTP/1.1 200 OK<br>3 Server: CouchDB/1.0.1 (Erlang OTP/R13B)
       HTTP/1.1 200 OK
 3 Server: CouchDB/1.0.1 (Erlang OTP/R13B)<br>4 Etag: "2-d9053f096f374284332575ab6956a6
        4 E tag : "2−d 9 0 5 3 f 0 9 6 f 3 7 4 2 8 4 3 3 2 5 7 5 a b 6 9 5 6 a 6 5 8 "
        Content-Type: text/plain; charset=utf-8
        Content-Length: 177
        { \n\begin{bmatrix} 1 & 0 & 0 \\ 0 & 1 & 0 \end{bmatrix}} : "test",
             9 " r e v " : "2−d 9 0 5 3 f 0 9 6 f 3 7 4 2 8 4 3 3 2 5 7 5 a b 6 9 5 6 a 6 5 8 " ,
10 " title" " Hello world!",
11 | " _attachments" : {<br>12 | " logo .png" : {
12 \begin{array}{c} \n 12 \overline{\smash)13} \longrightarrow \n 13 \longrightarrow \text{constant\_ty} \end{array}13 " content_type": "image/png",<br>14 " revpos" : 2,
14 " revpos": 2,<br>15 " length": 10785,
15 " length" : 1078<br>16 " stub" true
                  " stub" :
19 \mid \}
```
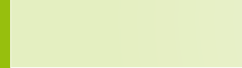

## Get the attachment back

```
1 $ curl −i −X GET http://localhost:5984/confoo/test/logo.png<br>2 HTTP/1.1 200 OK<br>3 Server: CouchDB/1.0.1 (Erlang OTP/R13B)<br>4 ETag: "2-d9053f096f374284332575ab6956a658"<br>5 Content-Type: image/png<br>6 Content-Length: 10785
      HTTP/1.1 200 OK
       Server: CouchDB/1.0.1 (Erlang OTP/R13B)
       4 ETag : "2−d 9 0 5 3 f 0 9 6 f 3 7 4 2 8 4 3 3 2 5 7 5 a b 6 9 5 6 a 6 5 8 "
       5 Con ten t−Type : image /png
       Content-Length: 10785
       Content-Encoding: identitv
```
 $<$ PNG data $>$ 

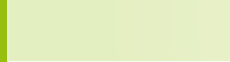

## Get the attachment back

1 \$ curl -i -X GET http://localhost:5984/confoo/test/logo.png HTTP/1.1 200 OK Server: CouchDB/1.0.1 (Erlang OTP/R13B) 4 ETag : "2−d 9 0 5 3 f 0 9 6 f 3 7 4 2 8 4 3 3 2 5 7 5 a b 6 9 5 6 a 6 5 8 " 5 Con ten t−Type : image /png Content-Length: 10785 Content-Encoding: identity

 $<$ PNG data $>$ 

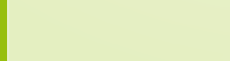

## Get the attachment back

1 \$ curl −i −X GET http://localhost:5984/confoo/test/logo.png<br>2 HTTP/1.1 200 OK<br>3 Server: CouchDB/1.0.1 (Erlang OTP/R13B)<br>4 ETag: "2-d9053f096f374284332575ab6956a658"<br>5 Content-Type: image/png<br>6 Content-Length: 10785 HTTP/1.1 200 OK Server: CouchDB/1.0.1 (Erlang OTP/R13B) 4 ETag : "2−d 9 0 5 3 f 0 9 6 f 3 7 4 2 8 4 3 3 2 5 7 5 a b 6 9 5 6 a 6 5 8 " 5 Con ten t−Type : image /png Content-Length: 10785 Content-Encoding: identity

 $<$ PNG data $>$ 

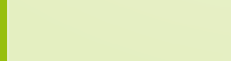

## Attachments

- $\triangleright$  Attach to a document
	- $\blacktriangleright$  HTML
	- $\blacktriangleright$  JavaScript
	- Images

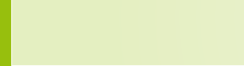

## **Attachments**

- $\triangleright$  Attach to a document
	- $\blacktriangleright$  HTML
	- $\blacktriangleright$  JavaScript
	- $\blacktriangleright$  Images
- And you got your CouchApp

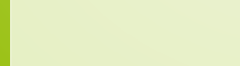

# **Outline**

[Overview](#page-2-0)

[CouchDB](#page-18-0)

[Rewrites & VHosts](#page-57-0)

[Replication & Eventual Consistency](#page-75-0)

[Conclusion](#page-105-0)

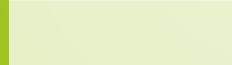

<span id="page-57-0"></span>

- $\triangleright$  Allows to rewrite URLs
- $\triangleright$  Specified in design documents

```
1 { "_id" : " _design/app",<br>2 " rewrites" : [
3 { "from" "/blog",<br>4 "to" "../../blog/index.html",
           }, \ldots6
7 ]
     \mathcal{E}
```
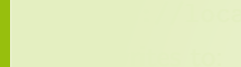

- $\triangleright$  Allows to rewrite URLs
- $\triangleright$  Specified in design documents

```
1 { "_id" : " _design/app",<br>2 " rewrites" : [
           \frac{1}{2} \frac{1}{2} from " : "/blog"
                 'to" : " \dots / ... / b \log / index . h t m!"}, \ldots6
7 ]
     \mathcal{E}
```
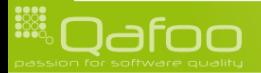

- $\triangleright$  Allows to rewrite URLs
- $\triangleright$  Specified in design documents

```
1 { "_id": "_design/app",<br>2 " rewrites": [<br>3 { "from": "/blog",<br>4 " to": "../../blog/index.html",
                  }, \ldots6
7 ]
        \mathcal{E}
```
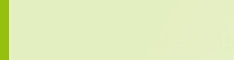

- $\triangleright$  Allows to rewrite URLs
- $\triangleright$  Specified in design documents

```
1 \nmid " id" " -d es ig n / app" ,
       " rewrites" : [
          3 " from" : "/blog"
             " to" \cdots " \ldots / \ldots / blog/index . html",
          }, \ldots6
7 ]
    \mathcal{E}
```
 $\blacktriangleright$  Requested as:

[http://localhost:5984/db/\\_design/app/\\_rewrite/](http://localhost:5984/db/_design/app/_rewrite/)

 $\blacktriangleright$  Rewrites to:

<http://localhost:5984/db/blog/index.html>

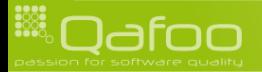

contact@qafoo.com

#### $\blacktriangleright$  Parameters are possible

```
1 { "_id" = " _design/app",<br>2 | " rewrites" : [
3 { " f rom " : "/ im a ge s / : image " ,
4 " t o " : " . . / . . / im a ge s / : image " ,
              {}_{1}6
7 ]
      \mathbf{R}
```
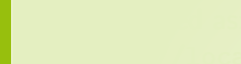

 $\blacktriangleright$  Parameters are possible

```
1 { "_id" = " _design/app",<br>2 | " rewrites" : [
             \{ " from" : "/images/:image",<br>" to" : " ,,/,,/images/:im
                           \frac{1}{2} \ldots / \ldots / images / : image",
             3 ...
6
7 ]
```
 $\mathcal{L}$ 

- $\blacktriangleright$  Requested as: [http://localhost:](http://localhost:5984/db/_design/app/_rewrite/images/favicon.png) [5984/db/\\_design/app/\\_rewrite/images/favicon.png](http://localhost:5984/db/_design/app/_rewrite/images/favicon.png)
- $\blacktriangleright$  Rewrites to:

<http://localhost:5984/db/images/favicon.png>

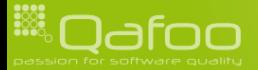

contact@qafoo.com

#### $\blacktriangleright$  Match anything, including query parameters

 $\blacktriangleright$  Especially useful for views, will be covered later

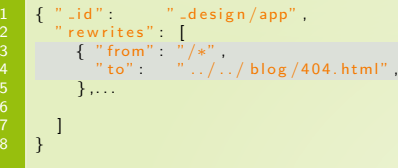

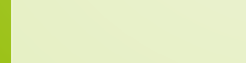

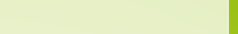

# vHosts  $\blacktriangleright$  Those are still pretty ugly URLs...

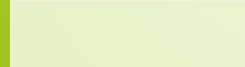

## vHosts

```
\triangleright Those are still pretty ugly URLs...
```
#### $\triangleright$  vHosts to the rescue:

```
$ cat / etc/couchdb/local.ini
[ . . . ]myhost: 5984 = /db / \text{design /app / \text{.}}rewrite
[...]
```
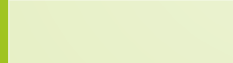

# vHosts

```
\triangleright Those are still pretty ugly URLs...
```

```
\triangleright vHosts to the rescue:
   $ cat /etc/couchdb/local.ini
   [ . . . . ]myhost: 5984 = /db / \n_ design/app / \n_ revrite[...]
```
 $\blacktriangleright$  Requested as:

<http://myhost:5984/blog>

 $\blacktriangleright$  Rewrites to:

<http://localhost:5984/db/blog/index.html>

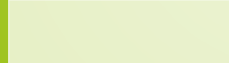

# vHosts

```
\triangleright Those are still pretty ugly URLs...
```

```
\triangleright vHosts to the rescue:
   $ cat / etc/ couchdb/ local.ini
    2 [ . . . ]
   myhost: 5984 = /db / \n_ design/app / \n_ revrite[...]
```
 $\blacktriangleright$  Requested as:

<http://myhost:5984/blog>

- $\blacktriangleright$  Rewrites to: <http://localhost:5984/db/blog/index.html>
	- A rewrite rule for "/" is also possible, of course...

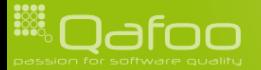

contact@qafoo.com

# Setting up a CouchApp

#### $\triangleright$  Create vHost

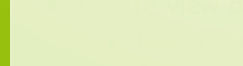

# Setting up a CouchApp

#### $\triangleright$  Create vHost

#### $\triangleright$  Create view document, containing:

 $\triangleright$  Rewrite rules

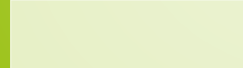

# Setting up a CouchApp

#### $\triangleright$  Create vHost

#### $\triangleright$  Create view document, containing:

- $\triangleright$  Rewrite rules
- ▶ Attachments: HTML, JavaScript, Images

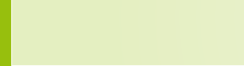
### Setting up a CouchApp

#### $\triangleright$  Create vHost

#### $\triangleright$  Create view document, containing:

- $\triangleright$  Rewrite rules
- ▶ Attachments: HTML, JavaScript, Images
- $\triangleright$  Optionally: View functions, show functions, list functions

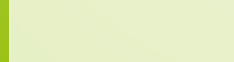

contact@qafoo.com

### Setting up a CouchApp

#### $\triangleright$  Create vHost

#### $\triangleright$  Create view document, containing:

- $\triangleright$  Rewrite rules
- Attachments: HTML, JavaScript, Images
- $\triangleright$  Optionally: View functions, show functions, list functions
- Document validation functions

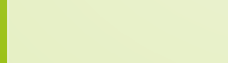

contact@gafoo.com

#### Demo

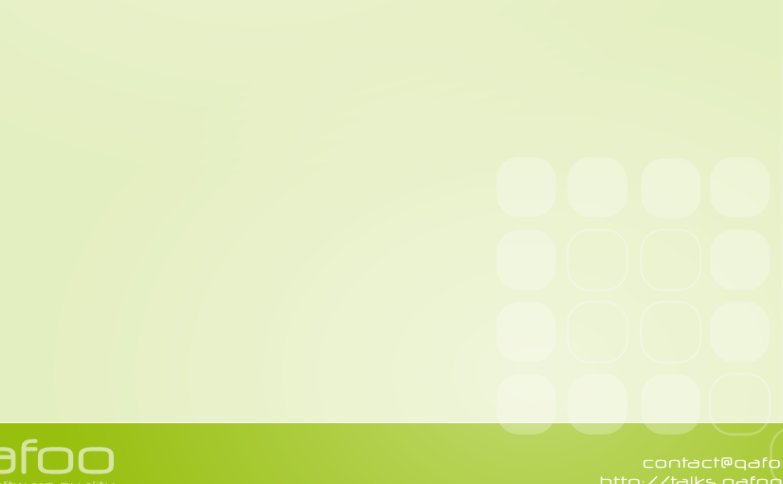

### **Outline**

[Overview](#page-2-0)

[CouchDB](#page-18-0)

[Rewrites & VHosts](#page-57-0)

#### [Replication & Eventual Consistency](#page-75-0)

[Conclusion](#page-105-0)

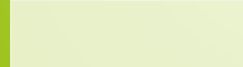

<span id="page-75-0"></span>

 $\triangleright$  Two possibilities for handling distributed data:

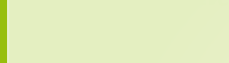

- $\triangleright$  Two possibilities for handling distributed data:
	- $\blacktriangleright$  Force to keep all servers in sync

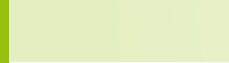

#### $\blacktriangleright$  Two possibilities for handling distributed data:

- $\triangleright$  Force to keep all servers in sync
- $\triangleright$  Be partition tolerant and merge data, if required

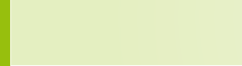

#### $\triangleright$  Two possibilities for handling distributed data:

- $\triangleright$  Force to keep all servers in sync
- $\triangleright$  Be partition tolerant and merge data, if required
	- $\blacktriangleright$  Eventually be consistent

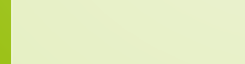

contact@gafoo.com

#### Remember:

 $\triangleright$  There is no ensured inter document consistency in CouchDB (relational integrity)

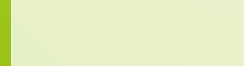

# Scaling: The CAP theorem

 $\blacktriangleright$  The CAP theorem, read more in "CouchDB: The Definitive Guide" [\[JCA09\]](#page-107-0)

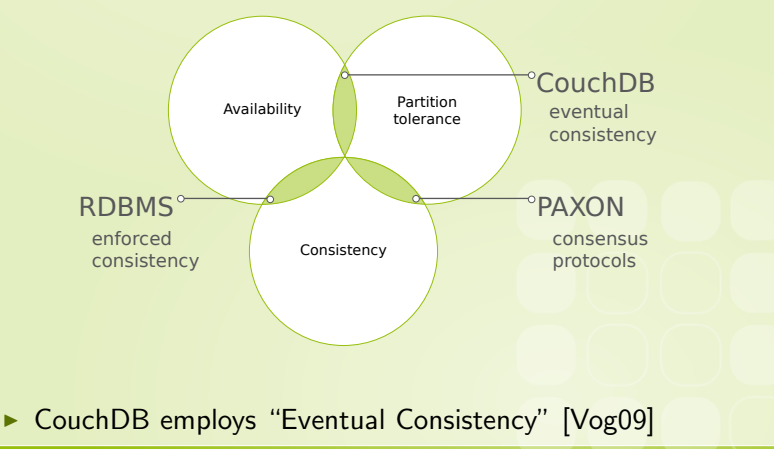

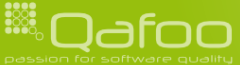

### **Outline**

#### [Replication & Eventual Consistency](#page-75-0) **[Replication](#page-82-0)** [Fitlered Replication](#page-86-0) **[Conflicts](#page-94-0)**

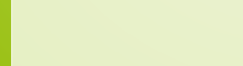

<span id="page-82-0"></span>

#### Replication

#### Replication is trivial

```
$ curl -X POST http://localhost:5984/_replicate \
    -H ' Content-Type: application / json' \
    -d '{" source":" confoo", \cup\texttt{LLLLL}\texttt{if target} ":" http://user:pass@192.168.1.3:5984/confoo"}'
```
 $\left\{ \begin{array}{c} n \rightarrow \infty, \\ 0 \end{array} \right.$  (b)  $\left\{ \begin{array}{c} n \rightarrow \infty, \\ n \rightarrow \infty, \end{array} \right.$ % " no\_changes" :<br>" session\_id" : " 73df  $"73 d69 e 7 b5 c d a e a 059 e 55 e d 1 d b 7802151"$ ,<br>141, " source\_last\_seq" : " history"  $\begin{bmatrix} 1 & 1 \end{bmatrix}$  $\begin{array}{c} 11 \ 12 \end{array}$  . . . .

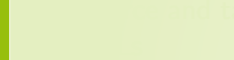

 $\frac{1}{13}$  }

#### Replication

```
\triangleright Replication is trivial
```

```
$ curl -X POST http://localhost:5984/_replicate \
            -H ' Content-Type: application / json' \
            -d '{" source":" confoo", \Box\texttt{if the case of } \mathbb{Z}^n \text{ and } \mathbb{Z}^n \text{ and } \mathbb
```

```
\{ "ok"  true,
              " no_changes" :               <mark>true</mark> ,<br>" session_id" :                 "73d6
                                                             "73 d69 e 7 b5 c d a e a 059 e 55 e d 1 d b 7802151",<br>141,
9 " source_last_seq" :<br>10 " history" | {
              " history" \begin{bmatrix} 1 & 1 \end{bmatrix}\begin{array}{c} 11 \ 12 \end{array} . . . .
\overline{13} }
```
 $\triangleright$  Source and target can be any combination of remote and local URLs

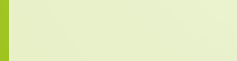

#### Demo

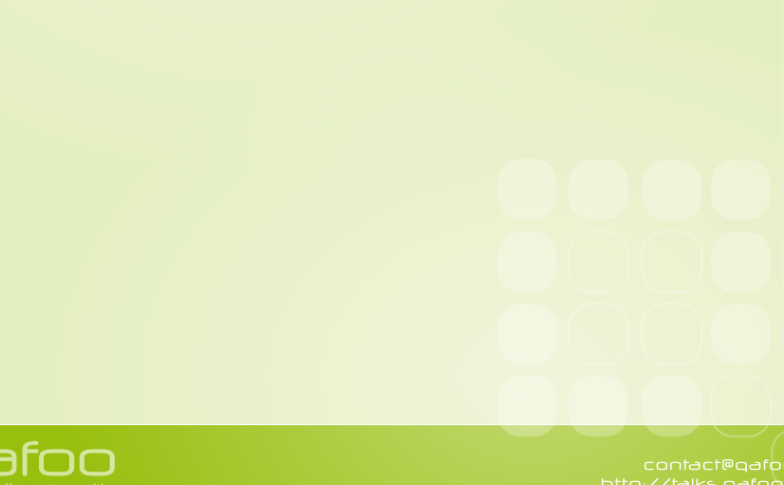

### **Outline**

#### [Replication & Eventual Consistency](#page-75-0)

**[Replication](#page-82-0)** [Fitlered Replication](#page-86-0)

**[Conflicts](#page-94-0)** 

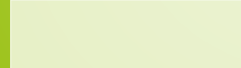

<span id="page-86-0"></span>

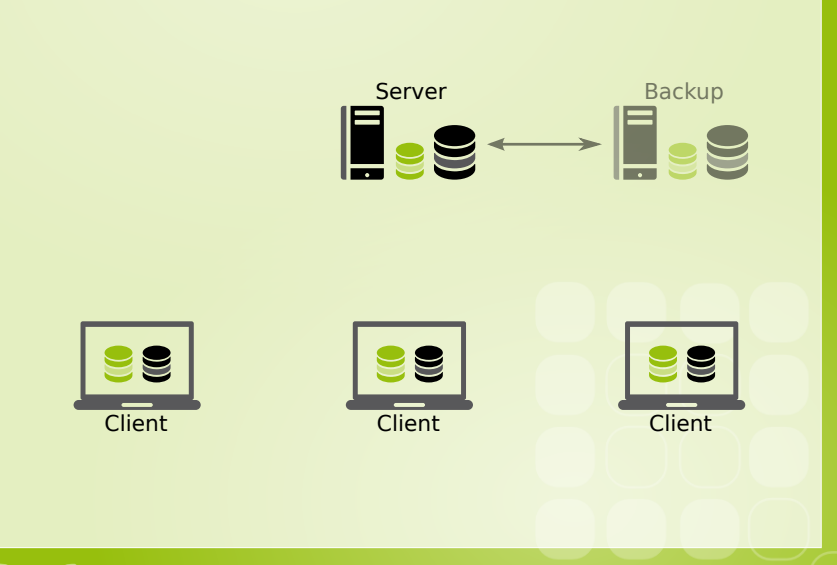

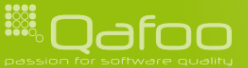

**HOOD** 

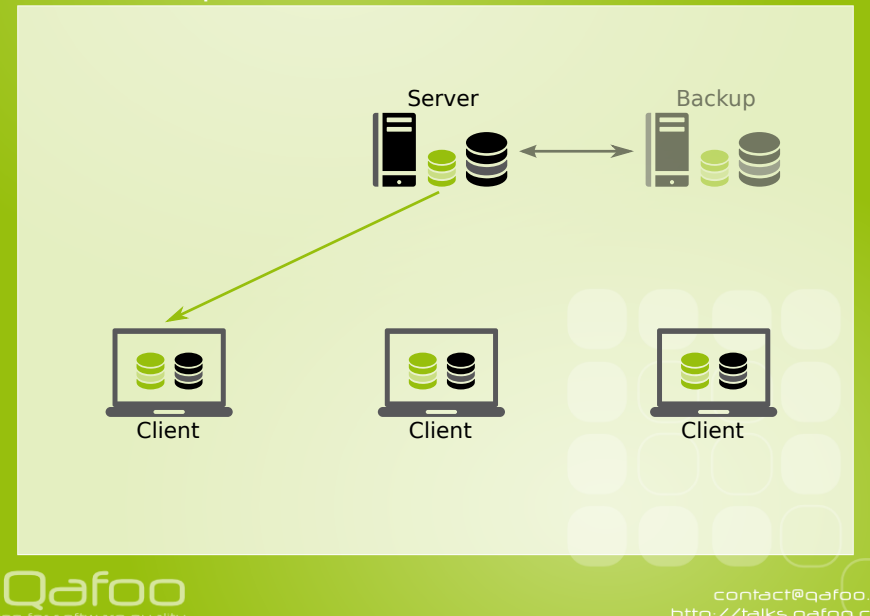

188

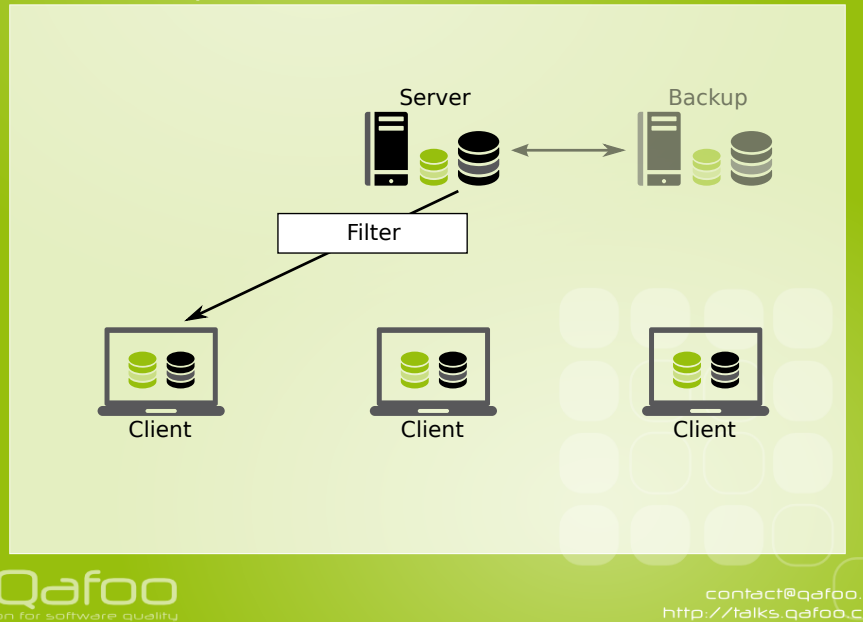

**HOOD** 

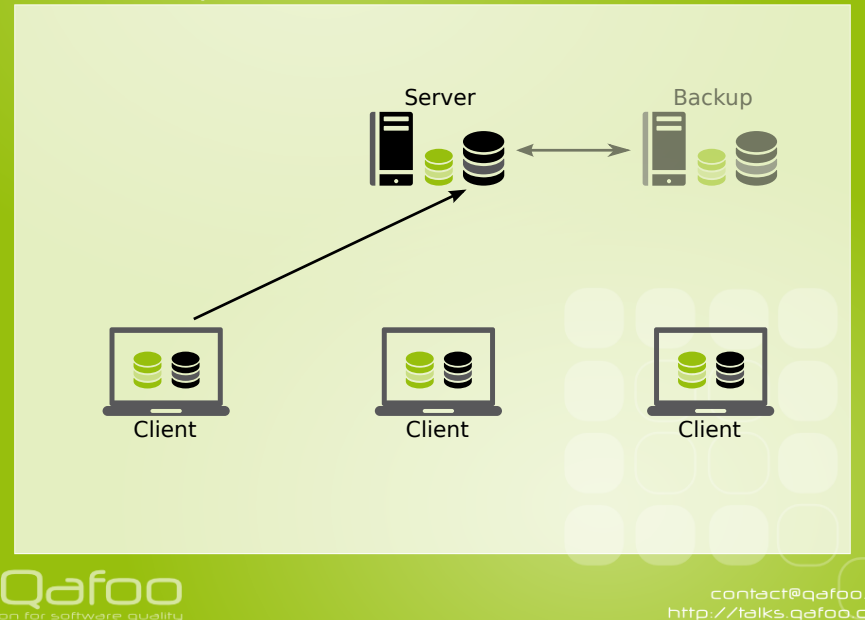

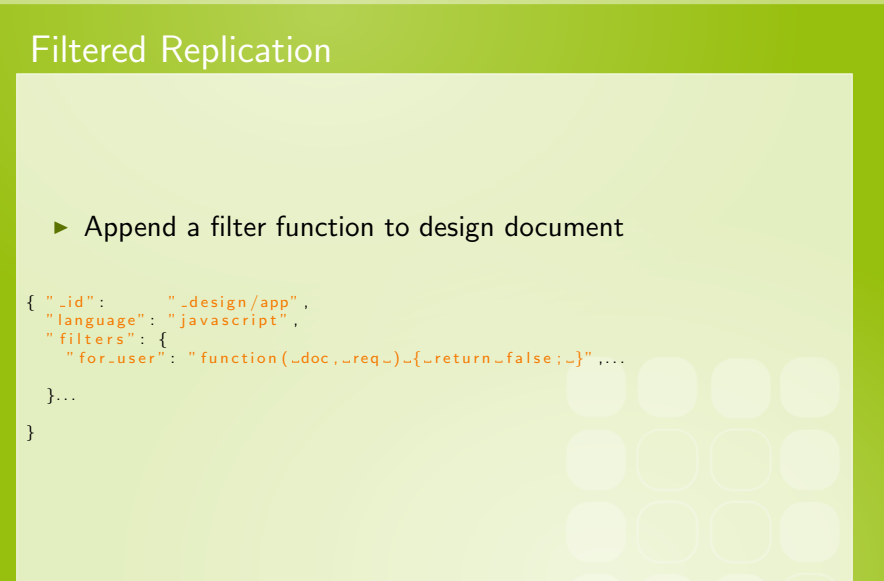

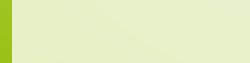

#### $\blacktriangleright$  Common filtering function

```
function ( doc, req ) {
         if ( | <i>req</i> . userCtx.name )throw ( " Unauthorized !" );
 \begin{matrix} 4 & 3 \ 5 & 1 \end{matrix}if ( doc. recipients &&
              doc. recipients. indexOf(req. userCtx. name ) !== -1 )8 {
           return true:
\begin{array}{c} 10 \ 11 \end{array} }
     return false;<br>}
13 }
```
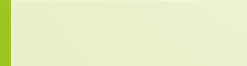

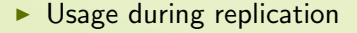

```
1 $ c u r l −X POST h t t p : // l o c a l h o s t : 5 9 8 4 / r e p l i c a t e \
          -H ' Content-Type: application/json' \
          -d '{" source":" http://user:pass@192.168.1.3:5984/confoo",.\
     \Box\Box\Box\Box\Box\Box\Box' target":" confoo", \Box\Box\Box\Box\Box\Box\Box\Box" filter":" app/ for \Box user" }'...
```
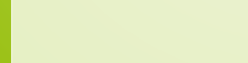

### **Outline**

#### [Replication & Eventual Consistency](#page-75-0)

**[Replication](#page-82-0)** [Fitlered Replication](#page-86-0)

**[Conflicts](#page-94-0)** 

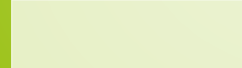

<span id="page-94-0"></span>

**HAN** 

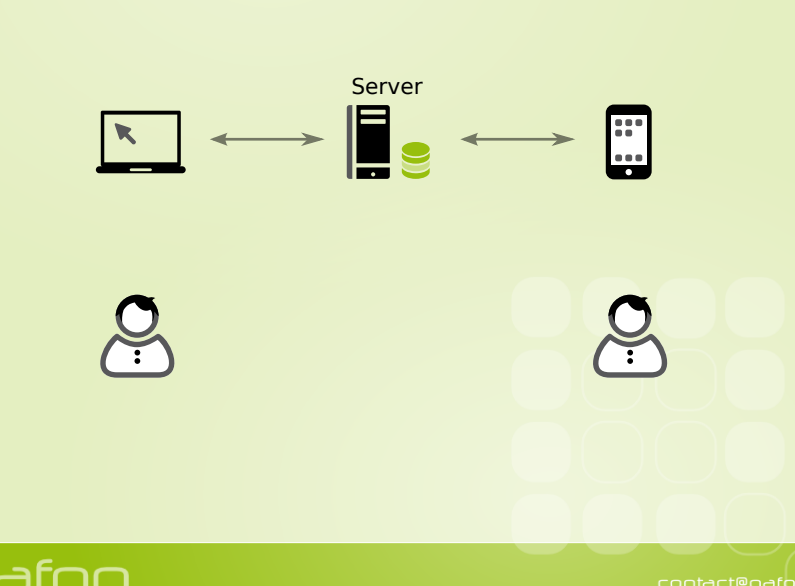

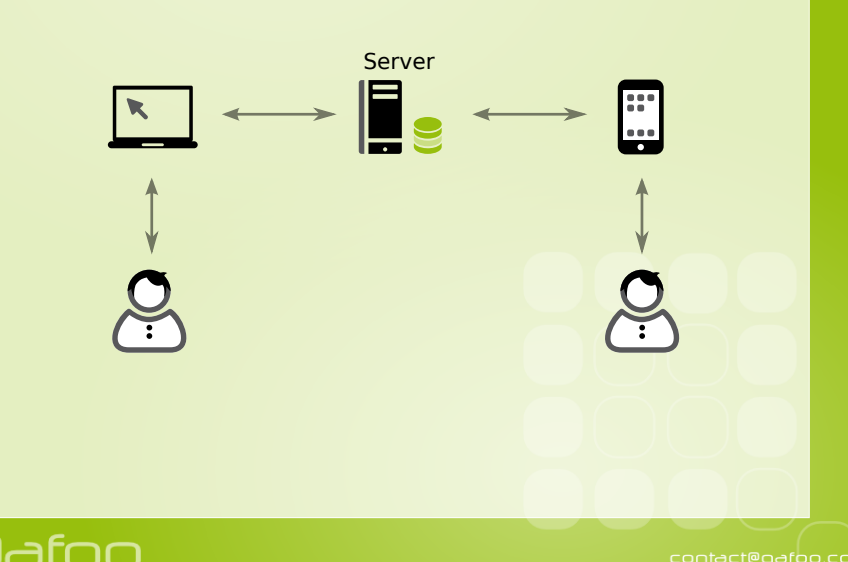

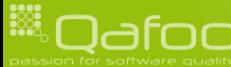

**HAN** 

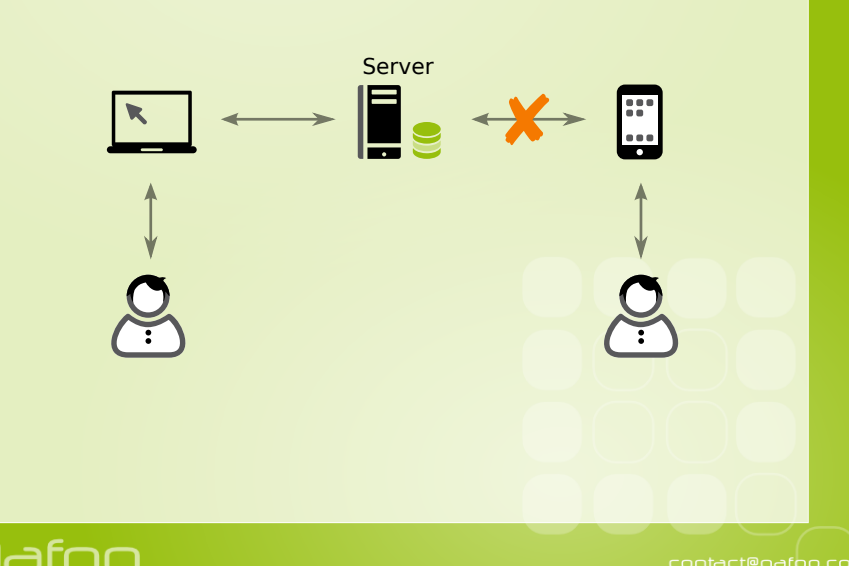

**HAN** 

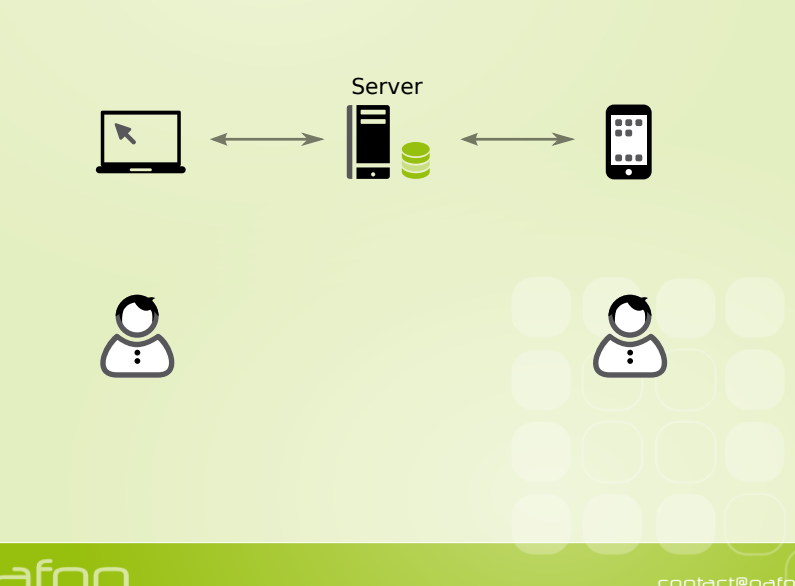

### **Guidelines**

- $\triangleright$  Keep documents small and segregated
	- $\blacktriangleright$  Aggregate data in views
- $\triangleright$  Check if you need manual conflict handling
	- $\triangleright$  Document merging is highly application specific

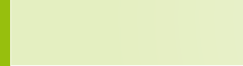

### **Examples**

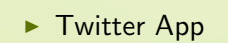

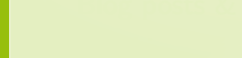

### **Examples**

- $\blacktriangleright$  Twitter App
- Blog posts & comments

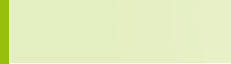

### **Examples**

- $\blacktriangleright$  Twitter App
- Blog posts & comments
- $\triangleright$  A wiki

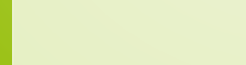

### **Security**

- $\blacktriangleright$  Document validation functions
	- $\blacktriangleright$  Limit changes based on users / groups
- $\triangleright$  Server / database admins
	- $\blacktriangleright$  Limit read / write access to databases
- $\blacktriangleright$  Filtered replication
	- In Limit replicated user data based on users / groups

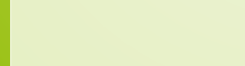

contact@qafoo.com

### **Security**

- $\triangleright$  Document validation functions
	- $\blacktriangleright$  Limit changes based on users / groups
- $\triangleright$  Server / database admins
	- $\blacktriangleright$  Limit read / write access to databases
- $\blacktriangleright$  Filtered replication
	- In Limit replicated user data based on users / groups
- $\triangleright$  You still might want to use an HTTP proxy

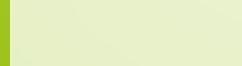

contact@qafoo.com

### **Outline**

[Overview](#page-2-0)

[CouchDB](#page-18-0)

[Rewrites & VHosts](#page-57-0)

[Replication & Eventual Consistency](#page-75-0)

[Conclusion](#page-105-0)

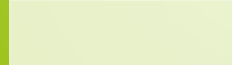

<span id="page-105-0"></span>

### Thanks for listening

#### $\blacktriangleright$  More information:

- ▶ <http://couchdb.org>
- ▶ <http://guide.couchdb.org>
- ▶ <http://couchapp.org>

#### $\blacktriangleright$  More about us:

- ▶ <http://qafoo.com>
- $\blacktriangleright$  Please rate & comment:
	- $\triangleright$  <http://joind.in/2778>

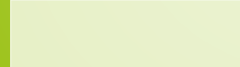

contact@qafoo.com

### Bibliography I

- <span id="page-107-0"></span>[JCA09] Noah Slater J. Chris Anderson, Jan Lehnardt, Couchdb: The definitive guide, O'Reilly Media, Inc., 2009.
- <span id="page-107-1"></span>[Vog09] Werner Vogels, Eventually consistent - revisited, [http://www.allthingsdistributed.com/2008/12/eventually\\_](http://www.allthingsdistributed.com/2008/12/eventually_consistent.html) [consistent.html](http://www.allthingsdistributed.com/2008/12/eventually_consistent.html), December 2009.

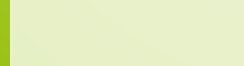